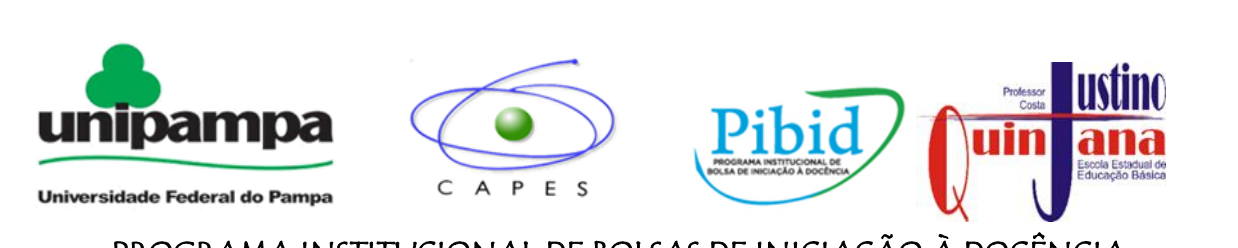

## PROGRAMA INSTITUCIONAL DE BOLSAS DE INICIAÇÃO À DOCÊNCIA SUBPROJETO MATEMÁTICA – UNIPAMPA BAGÉ - 2014

[http://pibidmatematicaunipampabage.blogspot.com](http://pibidmatematicaunipampabage.blogspot.com/)

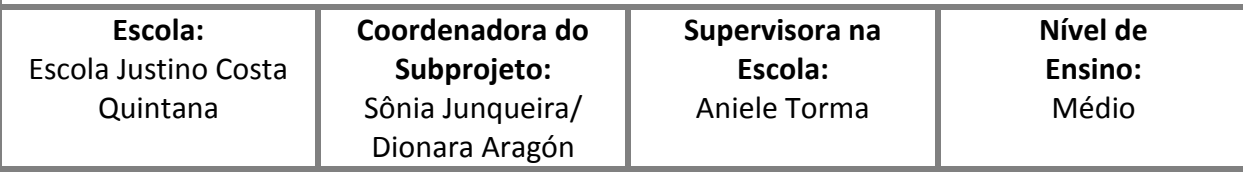

# **Plano de Aula e/ou Roteiro de Atividades**

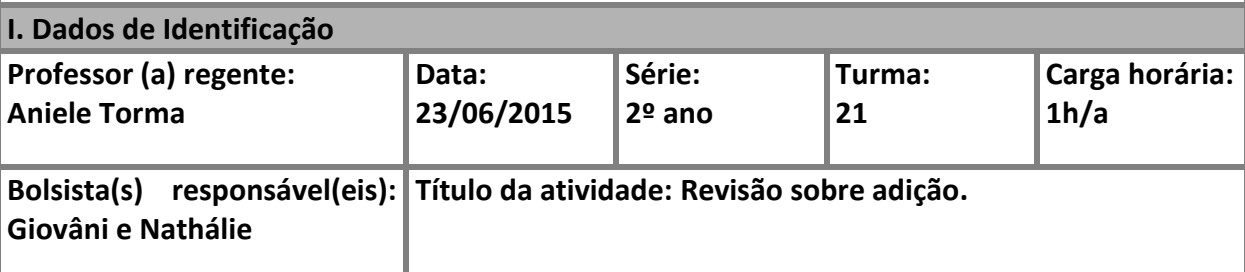

## **II. Tema**

- Adição de números naturais, inteiros e racionais.

## **III. Objetivos**

- Recuperar conceitos importantes esquecidos no passado por fazerem parte da matemática básica, requisito essencial para um futuro professor*.*

#### **IV. Conteúdos**

- Adição de números naturais;

- Adição de números inteiros;

- Adição de números racionais.

## **V. Desenvolvimento do tema e os procedimentos de ensino.**

 Inicialmente explicaremos a necessidade de aplicar essa revisão solicitada pela coordenação da escola e logo após vamos distribuir uma folha de ofício com 20 questões escolhidas e divididas em conteúdos para cada aluno, solicitando que as mesmas sejam resolvidas no período de uma hora aula.

*Adição*

Arma e efetua os diferentes tipos de adições destacados abaixo:

 $1)$  593 + 9459 =

2) 309593 + 7895 + 33 =

 $3)$  2457 + 4560 =

4) 99 + 23 + 11=  
\n5) 10456 + 33913=  
\n6) 84 + (-29) + (-13) + 2=  
\n7) 3456 + (-4876)=  
\n8) (-5) + 15 + (-56)=  
\n9) 5783 + (-4567)=  
\n10) 1 + (-9) + (-11)=  
\n11) 
$$
\left(\frac{12}{4}\right)
$$
 +  $\left(\frac{5}{4}\right)$  +  $\left(\frac{1}{4}\right)$  =  
\n12)  $\left(\frac{2}{3}\right)$  +  $\left(\frac{9}{4}\right)$  +  $\left(\frac{1}{12}\right)$  =  
\n13)  $\frac{23}{4}$  +  $\left(\frac{12}{6}\right)$  =  
\n14)  $\frac{12}{3}$  +  $\frac{4}{5}$  +  $\frac{2}{6}$  =  
\n15)  $\frac{41}{2}$  + 33 +  $\frac{85}{2}$  =  
\n16) 6,14 + 1,8 + 0,007=  
\n17) 2 + 1,75=  
\n18) 98 + 15,8 + 71,5=  
\n19) 123,56 + (-286,86)=  
\n20) 1234,89 + 547,43=

 Monitoraremos a atividade retirando algumas dúvidas frequentes, relembrando conceitos, se forem necessários, e instigaremos o raciocínio dos alunos. Pediremos também que, aleatoriamente, todos se desloquem até o quadro para solucionarem ao menos uma questão das vinte selecionadas.

#### **VI. Recursos didáticos utilizados**

- Folha impressa, caneta para quadro, quadro branco.

## **VII. Avaliação**

- A avaliação será considerada satisfatória se os alunos resolverem sem nenhuma dificuldade aparente ou se solicitarem a ajuda dos bolsistas com o interesse na resolução dos problemas propostos.

## **VIII. Referências**

# **IX. Anexo**

**-**

**Lista de exercícios resolvida.**